## **PC** 连接线接线方法

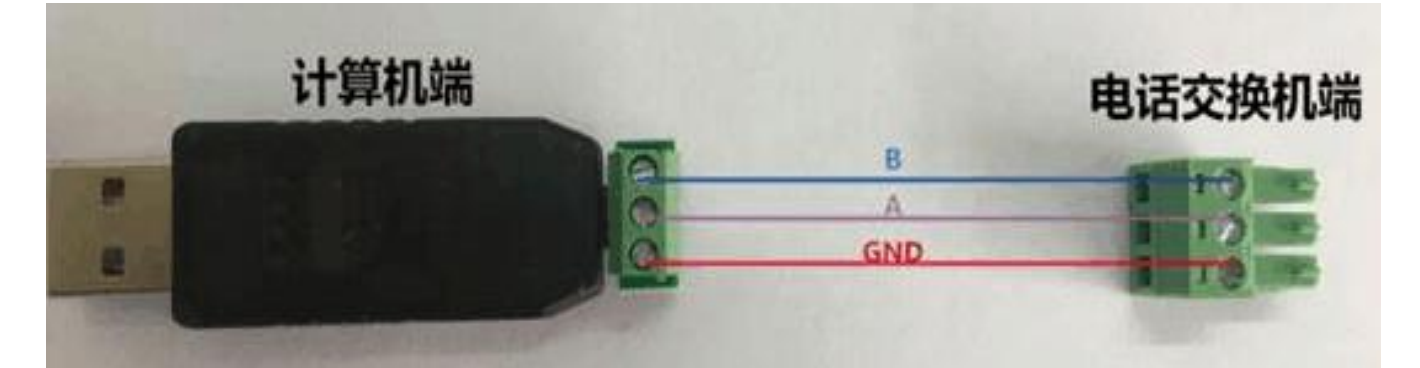

温馨提示:当电话交换机与计算机出现通信不 顺畅,或者失败的时候,可能是因为用户的交 换机和计算机接地的效果不理想,请用户自行 把两端的 **GND** 连上加强抗干扰能力。